DM841 Discrete Optimization

#### Part I

#### Lecture 4 Introduction to Gecode

#### Marco Chiarandini

Department of Mathematics & Computer Science University of Southern Denmark

**Outline** and the Caroline of [Solving CSP – Overview](#page-30-0) Solving CSP – Overview CSP – Overview CSP – Overview CSP – Overview CSP – Overview CSP – Overview CSP – Overview CSP – Overview CSP – Overview CSP – Overview CSP – Overv

1. [Introduction to Gecode](#page-2-0) [n-Queens, Grocery, Magic Squares](#page-24-0)

2. [Solving CSP – Overview](#page-30-0)

#### 1. [Introduction to Gecode](#page-2-0)

<span id="page-2-0"></span>[n-Queens, Grocery, Magic Squares](#page-24-0)

2. [Solving CSP – Overview](#page-30-0)

## **Resume** Resume  $\mathbb{R}^{\text{intraduction to decode}}$

- $\triangleright$  CP modeling examples
	- $\triangleright$  Coloring with consecutive numbers
	- ► Send More Money
- $\triangleright$  Constraint programming: representation (modeling language) + reasoning (propagation + search)
	- $\blacktriangleright$  propagate, filtering, pruning
	- $\triangleright$  search = backtracking + branching
- $\triangleright$  Gecode: model in Script class implementation
	- $\blacktriangleright$  Variables
		- declare as members
		- initialize in constructor
		- update in copy constructor
	- $\triangleright$  Posting constraints (in constructor)
	- $\triangleright$  Create branching (in constructor)
	- $\triangleright$  Provide copy constructor (recomputation) and copy function (cloning)

Solving Scripts

# Available Search Engines

### **EXECT ATTE:** Returning solutions one by one for script

- -DFS depth-first search
- $RAR$ branch-and-bound
- -Restart, LDS

### **Interactive, visual search**

∎ Gist

# Main Method: First Solution

```
int main(int argc, char* argv[]) {
 SendMoreMoney* m = new SendMoreMoney;
 DFS<SendMoreMoney> e(m);
 delete m;
  if (SendMoreMoney* s = e.next()) {
    s->print(); delete s;
  }
  return 0:
}
```
...

```
Main Method: First Solution
...
int main(int argc, char*\text{argv}[\ ]) {
  SendMoreMoney* m = new SendMoreMoney;
  DFS<SendMoreMoney> e(m);
  delete m;
  if (SendMoreMoney* s = e.next()) {
    s->print(); delete s;
  }
  return 0;
}
                             create root 
                             space for 
                              search
```
# Main Method: First Solution

```
...
int main(int argc, char* argy\Box)
  SendMoreMoney* m = new CendMoreMoney;
  DFS<SendMoreMoney> e(m);
  delete m;
  if (SendMoreMoney* s = e.next()) {
    s->print(); delete s;
  }
  return 0:
}
                              create search 
                              engine (takes 
                               clone of m)
```

```
Main Method: First Solution
...
int main(int argc, ch(*)^* argv[]) {
  SendMoreMoney* m = new SendMoreMoney;
  DFS<SendMoreMoney> e(m);
  delete m;
  if (SendMoreMoney* s = e.next()) {
    s->print(); delete s;
  }
  return 0;
}
                          root space not 
                            any longer 
                             needed
```
# Main Method: First Solution

```
...
int main(int argc, char* argv[
  SendMoreMoney* m = new SendMoreMoneyPrint it
  DFS<SendMoreMoney> e(m);
  delete m;
  if (SendMoreMoney* s e^e e.next()) {
    s->print(); delete s;
  }
  return 0;
}
                                       search first 
                                       solution and
```
# Main Method: All Solutions

```
int main(int argc, char* argv[]) {
 SendMoreMoney* m = new SendMoreMoney;
 DFS<SendMoreMoney> e(m);
 delete m;
 while (SendMoreMoney* s = e.next()) {
    s->print(); delete s;
  }
  return 0;
}
```
...

# Gecode Gist

# **A** graphical tool for exploring the search tree

- explore tree step by step
- tree can be scaled
- double-clicking node prints information: inspection
- search for next solution, all solutions
- - $\cdots$

# **Best to play a little bit by yourself**

hide and unhide failed subtrees

- $\ddotsc$  Main Function: Gist

#include)<gecode/gist.hh>

```
int main(int argc, char* argv[]) {
 SendMoreMoney* m = new SendMoreMoney;
 Gist::dfs(m);
 delete m;
 return 0;
}
```
# Gist Screenshot

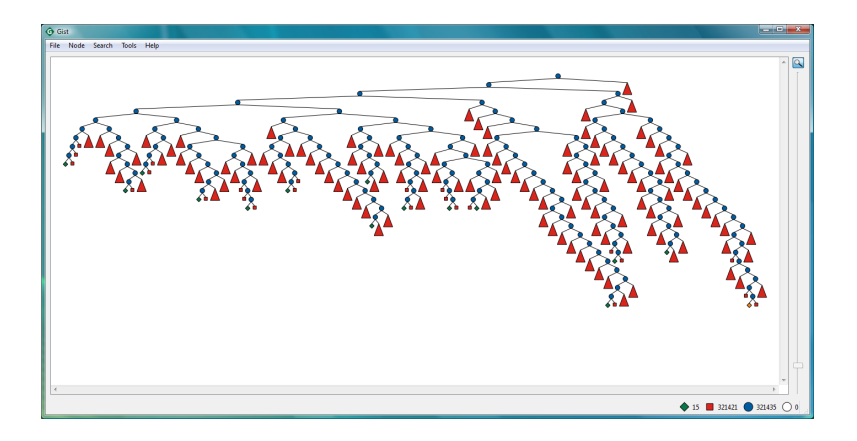

# Best Solution Search

Reminder: SMM++

■ Find distinct digits for letters, such that

and **MONEY** maximal **SEND + MOST = MONEY** Script for SMM++

**E** Similar, please try it yourself at home

# **IF** In the following, referred to by SendMostMoney

# Solving SMM++: Order

**-** Principle

... }

- for each solution found, constrain remaining search for better solution
- -Implemented as additional method

```
virtual void constrain(const Space& b) {
```
- - Argument b refers to so far best solution
	- only take values from b
	- never mix variables!
- **Invoked on object to be constrained**

# $Order for SMM++$

```
virtual void constrain(const Space& b) {
   const SendMostMoney& b =
      static cast<const SendMostMoney&>( b);
   IntVar e(1[1]), n(1[2]), m(1[4]), o(1[5]), y(1[8]);
   IntVar b e(b.1[1]), b n(b.1[2]), b m(b.1[4]),
              b o(b.1[5]), b y(b.1[8]);
   int money = (10000*b \text{ m.val}()+1000*b \text{ o.val}()+100*b \text{ n.val}()+10*b e.val()+b y.val());
   <del>post</del>(*this,^10000#mo1000*o+100*n+10*e+y`>(money);
J
                                    \frac{1}{2} = \frac{1}{2} = \frac{1}{2} = \frac{1}{2} = \frac{1}{2} = \frac{1}{2} = \frac{1}{2} = \frac{1}{2} = \frac{1}{2} = \frac{1}{2} = \frac{1}{2} = \frac{1}{2} = \frac{1}{2} = \frac{1}{2} = \frac{1}{2} = \frac{1}{2} = \frac{1}{2} = \frac{1}{2} = \frac{1rel
```
# Main Method: All Solutions

```
int main(int argc, char* argv[]) {
 SendMostMoney* m = new SendMostMoney;
 BAB<SendMostMoney> e(m);
 delete m;
 while (SendMostMoney* s = e.next()) {
    s->print(); delete s;
  }
  return 0;
}
```
...

Main Function: Gist

#include)<gecode/gist.hh>

```
int main(int argc, char* argv[]) {
 SendMostMoney* m = new SendMostMoney;
 Gist::bab(m);
 delete m;
 return 0;
}
```
Summary: Solving

#### -Result-only search engines

- -DFS, BAB
- **Interactive search engine**

-Gist

- - Best solution search uses constrain-method for posting constraint
- **BEA** Search engine independent of script and constrainmethod

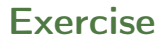

 $\triangleright$  Solve in Gecode the problem:

```
send + more = money
```
What is the solution that maximizes money? How many solutions are there for the decision version? Compare using lexicographic and first-fail search. Which of the two search strategeis is the best?

 $\triangleright$  Repeat the analysis on this other instance of the problem:

```
ten + ten + forty = sixty
```
Is the conclusion the same as in the point above?

#### 1. [Introduction to Gecode](#page-2-0) [n-Queens, Grocery, Magic Squares](#page-24-0)

<span id="page-24-0"></span>2. [Solving CSP – Overview](#page-30-0)

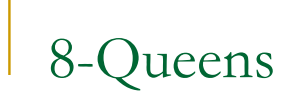

# Problem Statement

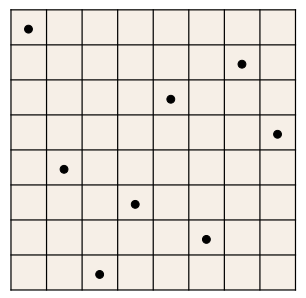

- **Place 8 queens on a chess board such that the** queens do not attack each other
- **Straightforward generalizations** 
	- place an arbitrary number: *n* Queens
	- place as closely together as possible

# What Are the Variables?

-Representation of position on board

#### **First idea: two variables per queen**

- one for row
- one for column
- 2*·n* variables

## **Insight: on each column there will be a** queen!

Fewer Variables...

### **-** Have a variable for each column

- **u** value describes row for queen
- *n* variables

\n- Variables: 
$$
x_0, \ldots, x_7
$$
 where  $x_i \in \{0, \ldots, 7\}$
\n

# Other Possibilities

## **For each field: number of queen**

- which queen is not interesting, so...
- *n*<sup>2</sup> variables
- **For each field on board: is there a queen on** the field?
	- -848 variables
	- variable has value 0: no queen
	- variable has value 1: queen
	- *n*<sup>2</sup> variables

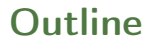

1. [Introduction to Gecode](#page-2-0) [n-Queens, Grocery, Magic Squares](#page-24-0)

<span id="page-30-0"></span>2. [Solving CSP – Overview](#page-30-0)

# General Purpose Algorithms [Solving CSP – Overview](#page-30-0)

#### Search algorithms

organize and explore the search tree

- **Exerch tree with branching factor at the top level nd and at the next** level  $(n-1)d$ . The tree has  $n! \cdot d^n$  leaves even if only  $d^n$  possible complete assignments.
- Insight: CSP is commutative in the order of application of any given set of action (the order of the assignment does not influence final answer)
- $\blacktriangleright$  Hence we can consider search algs that generate successors by considering possible assignments for only a single variable at each node in the search tree.

The tree has  $d^n$  leaves.

#### Backtracking search

depth first search that chooses one variable at a time and backtracks when a variable has no legal values left to assign.

# **Backtrack Search** Search Secode [Solving CSP – Overview](#page-30-0)

```
function BACKTRACKING-SEARCH(csp) returns a solution, or failure
  return RECURSIVE-BACKTRACKING({}, csp)
```
function RECURSIVE-BACKTRACKING(assignment, csp) returns a solution, or failure if assignment is complete then return assignment  $var \leftarrow$  SELECT-UNASSIGNED-VARIABLE(VARIABLES[csp], assignment, csp) for each value in ORDER-DOMAIN-VALUES(var, assignment, csp) do if value is consistent with assignment according to CONSTRAINTS[csp] then add  $\{ var = value \}$  to assignment  $result \leftarrow$  RECURSIVE-BACKTRACKING(assignment, csp) **if** result  $\neq$  failure **then return** result remove  $\{var = value\}$  from *assignment* return failure

- $\triangleright$  No need to copy solutions all the times but rather extensions and undo extensions
- $\triangleright$  Since CSP is standard then the alg is also standard and can use general purpose algorithms for initial state, successor function and goal test.
- $\triangleright$  Backtracking is uninformed and complete. Other search algorithms may use information in form of heuristics

Implementation refinements

- 1) [Search] Which variable should we assign next, and in what order should its values be tried?
- 2) [Propagation] What are the implications of the current variable assignments for the other unassigned variables?
- 3) [Search] When a path fails that is, a state is reached in which a variable has no legal values can the search avoid repeating this failure in subsequent paths?

# $\mathsf{Search}^\mathsf{Introduction\, to\, decode}$

1) Which variable should we assign next, and in what order should its values be tried?

 $\triangleright$  Select-Initial-Unassigned-Variable

degree heuristic (reduces the branching factor) also used as tie breaker

 $\triangleright$  Select-Unassigned-Variable

Most constrained variable (DSATUR); fail-first heuristic; Minimum remaining values (MRV) heuristic (speeds up pruning)

#### $\triangleright$  Order-Domain-Values

least-constraining-value heuristic (leaves maximum flexibility for subsequent variable assignments)

NB: If we search for all the solutions or a solution does not exists, then the ordering does not matter.

#### $\sf{Search}$ Branching (aka, Labelling)

- 1. Pick a variable  $x$  with at least two values
- 2. Pick value v from  $D(x)$
- 3. Branch with

$$
x = v
$$
  
 
$$
x \le v
$$
  
 
$$
x > v
$$

The constraints for branching become part of the model in the subproblems generated

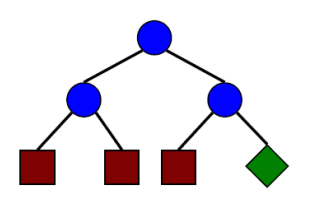

The inner nodes (blue circles) are choices, the red square leaf nodes are failures, and the green diamond leaf node is a solution.